# Ou are Hired!

Get Ebook

## **Top 24 Obiee Interview Questions & Answers**

### **1) Mention what is Obiee?**

Obiee stands for Oracle Business Intelligence Enterprise Edition (OBIEE). It is a business intelligence system for the enterprise that delivers abilities for reporting, online analytical processing (OLAP), ad hoc query and analysis dashboards, and scorecards.

#### **2) Mention what are the main features of OBIEE?**

Key features of OBIEE includes,

- 1. Hierarchy Drilling
- 2. Scheduled Report Generation
- 3. Graphical Reporting (Charts, Pivots, Gauges, )
- 4. Ad Hoc Analysis
- 5. Global support and development capability

#### **3) Mention what is the end to end lifecycle of OBIEE?**

The end to end life cycle of OBIEE is,

- 1. Collecting Business Requirements
- 2. Identify source systems
- 3. Design ETL to load data to the Data Warehouse
- 4. Creating repository
- 5. Create dashboards and reports
- 6. Setting up security (LDAP or External table)
- 7. Decide on aggregations or caching mechanism based on performance
- 8. Testing and QA.

#### **4) Explain how OBIEE architecture works?**

OBIEE architecture works in following way,

- 1. A request is made by the Users and sent to the Presentation Server.
- 2. The Presentation Server transforms the request into logical SQL and sent to the BI

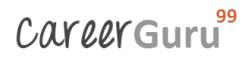

server.

- 3. The BI server transforms logical SQL into physical SQL and sent it to the database
- 4. The result gets back to the user through the same path

#### **5) Mention what are the main components of OBIEE?**

OBIEE components are divided mainly into tow types, **Server Components and Client Components**. The client component is further divided into web-based obiee client and non-web based client.

#### **Server Components Client Components Web Based OBIEE Client Non- Web based**

Oracle BI (OBIEE) Server Interactive Dashboards OBIEE Administration Oracle Presentation Server Oracle Delivers ODBC Client Application Server BI Publisher Scheduler BI Presentation Service

Cluster Controller **Answers** Oracle BI (OBIEE) Server Disconnected Analytics Oracle Presentation Server MS Office Plugin

Administrator

**Client**

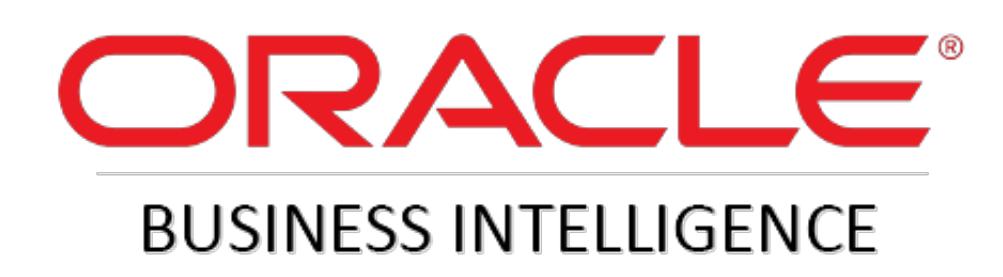

**6) Mention what is ODBC Client is used for?**

ODBC Client is used to connect to the database and execute SQL commands.

**7) Mention what kind of sources can be connected to OBIEE?**

Sources like Relational Databases, Cubes or Flat files can be connected to Obiee with following constraints,

- The sources must be modeled as snowflakes or star schemas for efficient result
- In the case of multiple sources connecting directly in OBIee, it has to be used

#### **8) Mention what all information does OBIEE repository contains?**

OBIEE repository contains information about the application environment like,

- Data Modeling
- SQL Information
- Caching
- Connectivity Information
- Aggregate Navigation
- Security

#### **9) Mention what are the three layers of OBIEE repository?**

The three layers of OBIEE repository are,

- **Physical Layer (Schema Design):** It contains information about the data sources
- **Business Model Layer:** It outlines the business or logical model of objects and their mapping between business model and Schema in the physical layer
- **Presentation Layer:** Presentation layer is used to provide customized views of Business Model in Business Model layer to users.

#### **10) Mention what does physical layer is used for?**

Physical layer is used for,

- Importing data
- Creating Aliases
- Building physical joins
- Setting up connection pool and its properties
- Enabling/ Disabling cache for individual table

#### **11) Mention what is LTS in OBIEE?**

LTS or Logical Table Source is created when you drag and drop a column from a table that is not presently being used in your logical table. A physical table containing such column is referred as LTS.

#### **12) Mention what is session variable in OBIEE?**

A session variable can be a **system variable** and **non-system variable**. It is initialized at login

time for each user. System variable uses NQ\_SESSION.(system reserved variable). Examples of non-system variables are user defined filters etc.

#### **13) Mention what are the different log files in OBIEE?**

Different log files in OBIEE includes,

- NQServer.log
- NQQuery.log
- NQSAdminTool.log, etc.

#### **14) Mention what are the Key Configuration Files in OBIEE?**

Key Configuration Files in OBIEE are,

- NQSConfig.ini
- NQSCluster.ini
- odbc.ini
- instanceconfig.xml

#### **15) Mention what are the security providers used by OBIEE?**

Security providers used by OBIEE are,

- Authentication provider to authenticate users
- Policy store provider is used to access privileges on all applications except for BI Presentation Services
- Credential store provider is used to store credentials used internally by the BI application

#### **16) Mention what is the difference between logical table source and logical table?**

The difference between logical table source and the logical table is that a logical table consists of one or more logical table source. The mapping between logical column and physical columns are done in this element.

#### **17) Mention how many server instances can coexist in an OBIEE cluster?**

Maximum 16 server instances coexist in an OBIEE cluster.

#### **18) Mention whether it is possible to create an Outer join in an OBIEE physical layer?**

In an OBIEE physical layer, it is not possible to create the Outer join. You will create the join type in the Business Layer.

#### **19) Mention how to bypass the server authentication?**

To bypass the server authentication in NQSConfig.ini and instance config.xml, BYPASS SERVER AUTHENTICATION = YES.

#### **20) Mention what is ibot?**

Ibot is a scheduling agent, used to schedule reports to be sent across various devices such as email, pager, mobile, other devices, etc.

#### **21) Mention how to get real physical SQL sent by OBIee to the database?**

To get real physical SQL sent by OBIee to the database, check following details

- 1. Verify the value of your session variable LOGLEVEL (5 is fine)
- 2. Go into Administration -> Manage sessions
- 3. Find your query (at the bottom of the list), and click on "View log."
- 4. Below the logical SQL, you will see the physical SQL.

#### **22) Mention what does a Fact table consist of?**

A Fact table consists of two types of columns

- Facts and
- Foreign key to dimension tables

#### **23) Mention how to hide certain columns from a user?**

To hide certain columns from a user,

- Do not add the column in the report
- Do not add the column in the presentation layer

#### **24) Mention how you will change the port of Obiee?**

You can change port of Obiee by changing its port in instanceconfig.xml

Guru99 Provides FREE ONLINE TUTORIAL on Various courses like

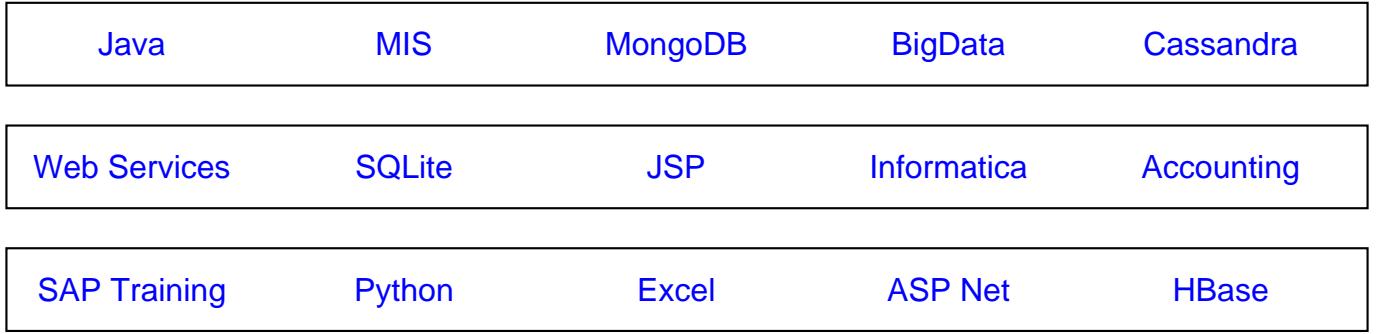

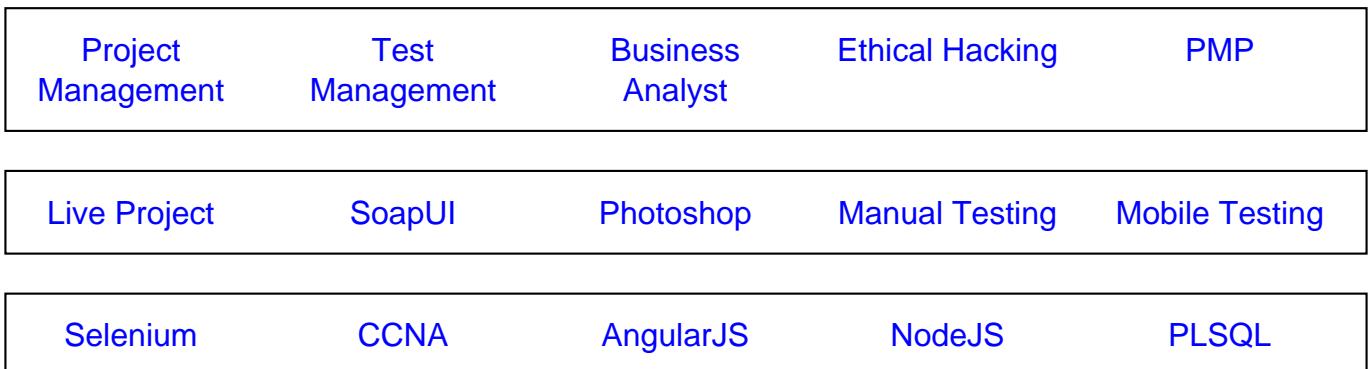

**Stay updated with new** courses at Guru99 **Join our Newsletter**